**Nebula3HS Crack License Keygen (April-2022)**

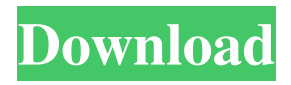

#### **Nebula3HS Crack + (LifeTime) Activation Code Free**

Nebula3HS is an emulation of a multiband compressor/limiter/gate, designed for mastering or to create different type of guitar effects. Nebula3HS use the Split Effect to produce the compressor sound, the Voltage Effect to produce the compression and limiter, and the Slew Effect to produce the gate. Nebula3HS use the active Biquad filter with selectable L, C, R or A zero for different band, and the cascade structure for the different stages. This filter is driven by the Chorus Effect. Nebula3HS use the active IIR Biquad filter with selectable I, Q, R and C zero, driven by the Chorus Effect. Nebula3HS use the saturation stage, only for Voltage Effect. Nebula3HS uses two different preamplifiers: the Tape Preamp and the Microphone Preamp. Nebula3HS uses four different compressors: the Tape Compressor, the Microphone Compressor, the Total Compressor and the Graphic Compressor. Nebula3HS uses the low-pass filter for the reverb. Nebula3HS is a versatile VST plugin for Windows from Acustica Audio. Nebula3HS VST Plugin Tutorials Important "Nebula3HS is available under the MIT License". "Nebula3HS may be used for commercial purposes ONLY in combination with either the explicit permission of the developer or with paying for it, so you're welcome to download it for free. If you want to pay for it, visit the official page and look for Nebula3HS(Hispasonic Edition) and you'll see the price and download button". Nebula3HS (Hispasonic Edition) Nebula3HS is a free version of Nebula with 18 exclusive reverb presets made by Jorge Ruiz, commemorating the new look of Hispasonic.com, the biggest website and community around musical creation & production in spanish. Nebula3HS Description: Nebula3HS is an emulation of a multiband compressor/limiter/gate, designed for mastering or to create different type of guitar effects. Nebula3HS use the Split Effect to produce the compressor sound, the Voltage Effect to produce the compression and limiter, and the Sle

# **Nebula3HS Crack +**

Nebula3HS 2022 Crack was created with professional functionality in mind: huge number of internal synthesis sources (vintage emulated gear) with the possibility to play the external (real) instruments through the internal synthesizers. You can use the existing sound sources and configure as many internal parameters as you want to get crazy with your sound in real time or save the configurations and use them for a different preset. The macros that we give are quite flexible and we have used the full parameters of the instruments, so they have real value for a lot of audio applications. Finally, Nebula3HS includes a complete set of plugins ready to be used in your multitrack project. This Plugin is only for Windows PC. Windows Plugin File Size 4,57 MB Platforms 32 & 64 bit Audio Player native Note: Click the green download button on the top right of this page. You don't want to miss this movie from our experts! Download from megashare.couponsforce.com All you need is a quality browser, like Firefox or Google Chrome, and add the extension to your browser. Click the extensions button at the top right of the browser and select "Add" Click "Finish" and you're done! Note: Some browsers may ask you for a name for the application. Use your browser's default name, or simply click on "Create" and give it a name. Now, everytime you click on a link from a video, you will get the possibility to download the related movie. An impressive performance of media engine, simulating the real with quality of the video / audio, video downloading of all kinds, all this is a great work of software, though I have a few complaints, that I will be grateful if someone of you … (1) Because the software does not permit file sorting by date, and I downloaded videos, that I want to put into certain categories, or to organize by date … (2) There is no support for videos with audio (mp3, mp4, ogg, flv … ), I download videos with audio and then I wanted to sort these videos, but is not possible … Top 5 Free File Sharing Sites Here at Share Files we can actually give you the answer to a problem that lots of people are facing when it comes to free file sharing. Everybody 1d6a3396d6

# **Nebula3HS With Serial Key**

Nebula3HS is a software VST plugin for Windows created by Acustica Audio using a 100% Volterra-powered kernel and HIVE. I don't know if it is also available on Mac but it's easier to find the plug-ins on the download page than on the official website. And finally, if you're searching for an alternative for SonicStage it's a great tool. It is a nice way to create and edit presets and it's very easy to use. I don't know if it is also available on Mac but it's easier to find the plug-ins on the download page than on the official website. And finally, if you're searching for an alternative for SonicStage it's a great tool. It is a nice way to create and edit presets and it's very easy to use. Thanks for the complement, I just found out about the Mac version from a member of the forum who is a member of hispasonic.com. I have not used SonicStage yet, but will need to look into it. I just started to use ReaBand which I have found to be one of the best tools for creating presets of any kind. Thanks again for the info.Latest News GAZA CITY, Gaza Strip — Gaza's Hamas leaders said the militant group will not give in to Israel's demands, including the immediate release of Israeli soldier Gilad Shalit, kidnapped by Palestinian militants in 2006. But Israel's prime minister was confident he would have the pressure applied. "We have a lot of things to do in the world and we don't have a lot of time to waste," Prime Minister Benjamin... Full story » AP Hamas has slammed the decision by Egypt and Israel to implement economic measures in the Palestinian territory, saying it will make the lives of the citizens difficult. On Tuesday, the two countries reached an agreement in the southern part of the Gaza Strip to impose a blockade on the Palestinian territory. The pact, which took more than a year to negotiate, was implemented on Wednesday and... Full story » New York -- "It's like the Wild West!" -- Colleen Barrie, of Glendale, N.Y., was a lonely western traveler for three and a half years. As a loyal member of the party that broke a 40-year U.S.-Israel alliance, she said, "we didn't have a seat at the table." After Israel arrested dozens of Palestinian

# **What's New In?**

Nebula 3.0 HS Reverb by Acustica Audio is a simulation plugin for Windows PC that allows you to emulate VSTs of various vintage reverbs. The latest release of the Nebula 3 Reverb plugin contains many new features: - you can choose between the chromatic and the band-pass reverbs. - you can change the decay time, the amplitude slope and the attack time. - you can change the saturation and the HPF frequency. - you can increase the parametric decay and the pre-delay. - you can select different impulse responses in various styles. - you can choose between 7 different voicing types. - the resonance and the release time can be modified. - the EQ can be modified for each band. - the overall sound can be modified with the envelope and the reverb decay. You can save the presets with a dedicated panel in Nebula3HS plugin, while it can also load your presets from Nebula Legacy. - The biggest difference with previous versions of the Reverb plugin is that now you can save presets in a new panel: the Nebula3HS panel. - You can have 8 different presets for Nebula 3 HS Reverb. - The Nebula3HS panel allows you to choose from 7 different voicing types, you can choose the saturation and the HPF. - The overall sound can be modified with the envelope and the reverb decay. - The initial release of the Nebula3HS Reverb plugin allows you to choose from 18 exclusive, handcrafted reverbs designed by Jorge Ruiz, commemorating the new look of Hispasonic.com, the biggest website and community around musical creation & production in spanish. - There are 7 different voiceings types: - Vox (normal) - Double Vox (with and without resonant modes) - Double Vox HPF (double HPF with and without resonant modes) - Vox HPF (normal) - Double Vox HPF (double HPF with and without resonant modes) - Vox (normal) - Vox HPF (normal) You can choose between the following reverbs for each voicing type: - A - B - C - D - E - F - G - H - I - A - B - C - D - E - F - G - H - I You can save the presets with a dedicated panel in Nebula3HS plugin, while it can also load your presets from Nebula Legacy. - You can have 8 different presets for Nebula 3 HS Reverb. - The Nebula3HS panel allows you to choose from 7 different voicing types, you can choose the saturation and the HPF. - The overall sound can be modified with the envelope and the reverb decay. - The initial release of the Nebula3HS Re

# **System Requirements:**

Network: 2.0Ghz CPU or faster 2G RAM or higher 1024x768 screen resolution Local Modifiers: Buy, Sell, Trade, Hold, Sell Requires Internet Connection Buy Sale Equipment: Cash, Cash / BTC, Gold, Silver, Resources, Skill, Lock and Key Requires In-Game Storage Cash  $1000x1000x1000$  Sell  $100x100x100$  Trade  $100x100x100$  HOLD  $100x100x$ 

<https://globalunionllc.com/?p=12610>

<https://fumostoppista.com/capture-a-screenshot-activation-download-x64-updated-2022/>

<https://sopbigisanjolec.wixsite.com/seithunrebe/post/microsoft-office-migration-planning-manager-crack-mac-win>

<https://wakelet.com/wake/aOl016DkiiXEEvmqNvfMp>

[https://playerclub.app/upload/files/2022/06/B8HfJnnrO9mwW94qhA5M\\_07\\_c86e50f34b9d34a9db41f08ebb1dc44b\\_file.pdf](https://playerclub.app/upload/files/2022/06/B8HfJnnrO9mwW94qhA5M_07_c86e50f34b9d34a9db41f08ebb1dc44b_file.pdf) <http://igsarchive.org/article/traceplus-web-detective-spirent-edition-crack-with-license-key-2022-new/>

<https://wakelet.com/wake/s6vhk19hCFLVMmgicqsPn>

<http://majedarjoke.com/2022/06/07/greg-039s-xml-editor-crack/>

<http://giovanimaestri.com/?p=4587>

[https://medcoi.com/network/upload/files/2022/06/SACdqHZbnAkAz2pKY24L\\_07\\_c86e50f34b9d34a9db41f08ebb1dc44b\\_file](https://medcoi.com/network/upload/files/2022/06/SACdqHZbnAkAz2pKY24L_07_c86e50f34b9d34a9db41f08ebb1dc44b_file.pdf) [.pdf](https://medcoi.com/network/upload/files/2022/06/SACdqHZbnAkAz2pKY24L_07_c86e50f34b9d34a9db41f08ebb1dc44b_file.pdf)

<https://eafuerteventura.com/i-don-039t-care-about-cookies-for-chrome-crack-updated-2022/>

<http://moonreaderman.com/pad2mouse-crack-full-version-free/>

<http://www.indepthnepal.com/?p=1252>

[https://social1776.com/upload/files/2022/06/DiLREWw4pWH4mgM286eo\\_07\\_87396839b932878c06a44d2b5ba83676\\_file.p](https://social1776.com/upload/files/2022/06/DiLREWw4pWH4mgM286eo_07_87396839b932878c06a44d2b5ba83676_file.pdf) [df](https://social1776.com/upload/files/2022/06/DiLREWw4pWH4mgM286eo_07_87396839b932878c06a44d2b5ba83676_file.pdf)

[https://blogup.in/upload/files/2022/06/mhIq3DcyBwtR481Pvevy\\_07\\_c86e50f34b9d34a9db41f08ebb1dc44b\\_file.pdf](https://blogup.in/upload/files/2022/06/mhIq3DcyBwtR481Pvevy_07_c86e50f34b9d34a9db41f08ebb1dc44b_file.pdf)

https://onefad.com/i1/upload/files/2022/06/6RvOsUPWaItzLoTet4DZ\_07\_87396839b932878c06a44d2b5ba83676\_file.pdf <https://www.ajelmasr.com/216229/07/hiping-crack-download-for-windows-final-2022/>

<http://www.studiofratini.com/negrlass-glassy-folder-iconset-crack/>

[https://romans12-2.org/system-center-2012-monitoring-pack-for-windows-deployment-services-with-registration-code-free](https://romans12-2.org/system-center-2012-monitoring-pack-for-windows-deployment-services-with-registration-code-free-download-updated/)[download-updated/](https://romans12-2.org/system-center-2012-monitoring-pack-for-windows-deployment-services-with-registration-code-free-download-updated/)

<https://atompublishing.info/comfie-crack/>